### **Objectives**

A new data type: Lists

#### **Lab 7 Staggered Extension:**

- Problems 1-7: due Friday before class
- Problems 8-9: extra credit due Monday before class
  - Run the turnin script again; it will make a backup copy of the original submission

March 10, 2021

Sprenkle - CSCI111

1

1

## Sequences of Data

- Sequences so far ...
  - > str: sequence of characters
  - range: generator (sequence of numbers)
- We commonly group a sequence of data together and refer to them by one name
  - > Days of the week: Sunday, Monday, Tuesday, ...
  - Months of the year: Jan, Feb, Mar, ...
  - Shopping list
- Can represent this data as a list in Python
  - ➤ Similar to **arrays** in other languages

March 10, 2021

Sprenkle - CSCI111

### Lists: A Sequence of Data Elements

daysInWeek element "Sun" "Mon" "Tue" "Wed" "Thu" "Fri" "Sat" 3 0 1 2 4 5 6

Position/index in the list

len(daysInWeek) is 7

• Elements in lists can be any data type

What does this look similar to, in structure?

March 10, 2021

Sprenkle - CSCI111

4

4

### **Example Lists in Python**

- Empty List: []
- List of strs:
  - > daysInWeek=["Sun", "Mon", "Tue", "Wed",
     "Thu", "Fri", "Sat"]
- List of floats
  - highTemps=[60.4, 70.2, 63.8, 55.7, 54.2]
- Lists can contain >1 type
  - > wheelOfFortune=[250, 1000, "Bankrupt",
     "Free Play"]

Syntax for list:

How different from accessing a character in a string?

Sprenkle - CSCI111

5

March 10, 2021

### **Benefits of Lists**

- Group related items together
  - ➤ Instead of creating separate variables
    - sunday = "Sun"
    - monday = "Mon"
- Convenient for dealing with large amounts of data
  - Example: could keep all the temperature data in a list if needed to reuse later
- Functions and methods for handling, manipulating lists

March 10, 2021

Sprenkle - CSCI111

6

6

### **List Operations**

Similar to operations for strings

| Concatenation | <seq> + <seq></seq></seq>           |
|---------------|-------------------------------------|
| Repetition    | <seq> * <int-expr></int-expr></seq> |
| Indexing      | <seq>[<int-expr>]</int-expr></seq>  |
| Length        | len( <seq>)</seq>                   |
| Slicing       | <seq>[:]</seq>                      |
| Iteration     | for <var> in <seq>:</seq></var>     |
| Membership    | <expr> in <seq></seq></expr>        |

March 10, 2021

Sprenkle - CSCI111

### Lists: A Sequence of Data Elements

element. daysInWeek "Sun" "Mon" "Tue" "Wed" "Thu" "Fri" "Sat" 2 3 0 1 4 5 6

Position in the list

len(daysInWeek) is 7

- <listname>[<int\_expr>]
  - Similar to accessing characters in a string
  - > daysInWeek[-1] is "Sat"
  - > daysInWeek[0] is "Sun"

March 10, 2021

Sprenkle - CSCI111

8

### Iterating through a List

- Read as
  - > For every element in the list ...

for item in list:

print(item)

Iterates through *items* in list

Output equivalent to

for x in range(len(list)):
 print(list[x])

Iterates through positions in list

March 10, 2021

Sprenkle-CSCI111 daysOfWeek.py

9

## **Example Code**

friends.py

March 10, 2021

Sprenkle - CSCI111

10

10

### **Example Code**

Rewrite as an "iterate over positions in list" loop

friends.py

March 10, 2021

Sprenkle - CSCI111

11

#### **Practice**

 Get the *list* of weekend days from the days of the week list

```
> daysInWeek=["Sun", "Mon", "Tue",
    "Wed", "Thu", "Fri", "Sat"]
```

March 10, 2021

Sprenkle - CSCI111

12

12

#### **Practice**

 Get the *list* of weekend days from the days of the week list

```
> daysInWeek=["Sun", "Mon", "Tue",
    "Wed", "Thu", "Fri", "Sat"]
```

```
[daysInWeek[-1]] Gives back an element of list,

March 10, 2021 Sprenkle - CSCI111 which is a 5tr 13
```

### Membership

- Check if a list contains an element
- Example usage
  - enrolledstudents is a list of students who are enrolled in the class
  - Want to check if a student who attends the class is enrolled in the class

```
if student not in enrolledstudents:
    print(student, "is not enrolled")
```

March 10, 2021

Sprenkle - CSCI111

14

14

## Making Lists of Integers Quickly

- If you want to make a list of integers that are evenly spaced, you can use the range generator
- Example: to make a list of the even numbers from 0 to 99:

> evenNumList = list(range(0, 99, 2))

Converts the generated numbers into a list

March 10, 2021

Sprenkle - CSCI111

#### str Method Flashback

- •string.split([sep])
  - Returns a *list* of the words in the string String, using Sep as the delimiter string
  - If Sep is not specified or is None, any whitespace (space, new line, tab, etc.) is a separator
  - **Example:**

```
phrase = "Hello, Computational Thinkers!"
x = phrase.split()
```

What is X? What is its data type? What does X contain?

March 10, 2021

Sprenkle - CSCI111

16

16

#### str Method Flashback

- •string.join(iterable)
  - Return a string which is the concatenation of the strings in the iterable/sequence. The separator between elements is String.
  - > Example:

What is X's data type? What is phrase's data type? What does phrase contain?

March 10, 2021

Sprenkle - CSCI111

### **List Methods**

| Method Name                           | Functionality                                                                      |
|---------------------------------------|------------------------------------------------------------------------------------|
| <pre><list>.append(x)</list></pre>    | Add element x to the end                                                           |
| <pre><list>.sort()</list></pre>       | Sort the list                                                                      |
| <pre><list>.reverse()</list></pre>    | Reverse the list                                                                   |
| <pre><list>.index(x)</list></pre>     | Returns the index of the first occurrence of $x$ , Error if $x$ is not in the list |
| <pre><list>.insert(i, x)</list></pre> | Insert <i>x</i> into list at index <i>i</i>                                        |
| <pre><list>.count(x)</list></pre>     | Returns the number of occurrences of <i>x</i> in list                              |
| <pre><list>.remove(x)</list></pre>    | Deletes the first occurrence of x in list                                          |
| <pre><list>.pop(i)</list></pre>       | Deletes the <i>i</i> th element of the list and returns its value                  |

Note: methods do **not** return a copy of the list ...

March 10, 2021 Sprenkle - CSCI111

18

19

18

### Lists vs. Strings

- Strings are immutable
  - Can't be mutated?
  - Err, can't be modified/changed
- Lists are mutable
  - Can be changed
    - Called "change in place"
  - Changes how we call/use methods

March 10, 2021 Sprenkle - CSCI111

#### Practice in Interactive Mode

- list = [7,8,9]
- string = "abc"
- list[1]
- string[1]
- string.upper()
- list.reverse()
- string
- list
- string = string.upper()
- list = list.reverse()
- string
- list

March 10, 2021

Sprenkle - CSCI111

20

20

### Special Value: None

- Special value we can use
  - ➤ E.g., Return value from function/method when there is an error
  - Or if function/method does not return anything (Similar to null in Java)
- If you execute

list = list.sort()
print(list)

Prints None because list.sort() does not return
anything

March 10, 2021

Sprenkle - CSCI111

21

## Returning to the Fibonacci Sequence

- Goal: Solve using list
- $F_0=0$ ,  $F_1=1$
- $F_n = F_{n-1} + F_{n-2}$
- Example sequence: 1, 1, 2, 3, 5, 8, 13, 21, ...

March 10, 2021

Sprenkle - CSCI111

22

22

## Fibonacci Sequence

• Create a list of the 1st 20 Fibonacci numbers

$$F_0=0$$
;  $F_1=1$ ;  $F_n=F_{n-1}+F_{n-2}$ 

Grow list as we go

```
fibs = []  # create an empty list
fibs.append(0)  # append the first two Fib numbers
fibs.append(1)
```

March 10, 2021

Sprenkle - CSCI111

fibs.py

### Fibonacci Sequence

Create a list of the 1st 20 Fibonacci numbers

```
F_0=0; F_1=1; F_n=F_{n-1}+F_{n-2}
```

Grow list as we go

```
fibs = []  # create an empty list
fibs.append(0)  # append the first two Fib numbers
fibs.append(1)
for x in range(2, 20): # compute the next 18 numbers
    newfib = fibs[x-1] + fibs[x-2]
    fibs.append(newfib) # add next number to the list
print(fibs)  # print out the list in one line
```

March 10, 2021

Sprenkle - CSCI111

fibs.py

24

24

#### Fibonacci Sequence

Create a list of the 1st 20 Fibonacci numbers

$$F_0=0$$
;  $F_1=1$ ;  $F_n=F_{n-1}+F_{n-2}$ 

March 10, 2021

Sprenkle - CSCI111

fibs.py

### Lists vs. Arrays

- Briefly, lists are similar to arrays in other languages
  - ➤ More similar to *Vectors* in C++ and *ArrayLists* in Java
- Typically, arrays have **fixed** lengths
  - ➤ Can't insert and remove elements from arrays so that the length of the array changes
  - Need to make the array as big as you'll think you'll need

March 10, 2021

Sprenkle - CSCI111

26

26

### Fibonacci Sequence:

### Array-like implementation

Create a list of the 1st 20 Fibonacci numbers

```
F_0 = F_1 = 1; F_n = F_{n-1} + F_{n-2}
```

- Create whole list
- Update values

March 10, 2021

Sprenkle - CSCI111

fibs2.py

#### Fibonacci Sequence:

### Array-like implementation

- Create a list of the 1st 20 Fibonacci numbers
  - $F_0 = F_1 = 1$ ;  $F_n = F_{n-1} + F_{n-2}$
- Create whole list
- Update values

March 10, 2021

Sprenkle - CSCI111

fibs2.py

28

28

### **Copies of Lists**

• What does the following code output?

• Run in Python interpreter

March 10, 2021

Sprenkle - CSCI111

### List Identifiers are **Pointers**

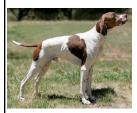

$$x = [1, 2, 3]$$
  
 $y = x$   
 $y = x$ 

- y is **not** a copy of X
  - > y points to what x points to

March 10, 2021

Sprenkle - CSCI111

30

30

# **Copies of Lists**

• What does the following code output?

• View in Python visualizer

March 10, 2021

Sprenkle - CSCI111

### List Identifiers are **Pointers**

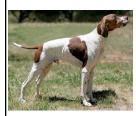

$$x = [1, 2, 3]$$
  
 $y = x$   
 $x = [1, 2, 3]$   
 $y = x$ 

- y is not a copy of X
  - > y points to what x points to
- How to make a copy of X?

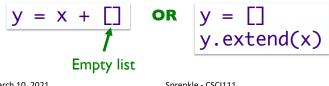

March 10, 2021

Sprenkle - CSCI111

32

## **Looking Ahead**

- Lab 7 due Friday, Monday
- Broader Issue: Cryptography

March 10, 2021

Sprenkle - CSCI111